# **Browser Form Filler**

**Marco Brambilla,Takehiro Tokuda,Robert Tolksdorf**

 **Web Form Design** Luke Wroblewski,2008 The book is about the usability, interaction design, and visual design of Web forms; Web form design for e-commerce, social software, intranets, Web applications, and Web sites.

 **Web Engineering** Boualem Benatallah,Fabio Casati,Gerti Kappel,Gustavo Rossi,2010-06-30 The LNCS series reports state-of-the-art results in computer science research, development, and education, at a high level and in both printed and electronic form. Enjoying tight cooperation with the R&D community, with numerous individuals, as well as with prestigious organizations and societies, LNCS has grown into the most comprehensive computer science research forum available. The scope of LNCS, including its subseries LNAI and LNBI, spans the whole range of computer science and information technology including interdisciplinary topics in a variety of application fields. In parallel to the printed book, each new volume is published electronically in LNCS Online.

 **SharePoint 2010 All-in-One For Dummies** Emer McKenna,Kevin Laahs,Veli-Matti Vanamo,2010-10-15 Simplify SharePoint with this comprehensive, understandable guide SharePoint is a Microsoft technology that enables project collaboration through a single portal. It can be complex, but not when approached the Dummies way! This guide offers eight self-contained minibooks that examine each aspect of SharePoint 2010. Whether you're an experienced administrator or developer or you're just getting your feet wet, you'll find it's easy to locate what you need and learn to install, configure, and manage a SharePoint portal. You can dig as deeply into SharePoint as you want or need to. SharePoint 2010 is the newest version of collaboration technology that allows you to aggregate SharePoint sites, information, and applications into a single portal Administrators, page producers, and developers will be able to get SharePoint installed, configured, and running with the advice in this guide Eight minibooks address the Microsoft Office SharePoint system, SharePoint services, collaboration, SharePoint Server, enterprise content management, managing users, architecting SharePoint, and SharePoint deployment Covers planning, installation, configuration, performance, troubleshooting, data structure, and more If you work with SharePoint, you'll find Microsoft SharePoint 2010 All-in-One For Dummies provides what you need to get starting and keep going with SharePoint 2010.

 **Robotic Process Automation** Romil Rawat,Rajesh Kumar Chakrawarti,Sanjaya Kumar Sarangi,Rahul Choudhary,Anand Singh Gadwal,Vivek Bhardwaj,2023-09-13 ROBOTIC PROCESS AUTOMATION Presenting the latest technologies and practices in this ever-changing field, this

groundbreaking new volume covers the theoretical challenges and practical solutions for using robotics across a variety of industries, encompassing many disciplines, including mathematics, computer science, electrical engineering, information technology, mechatronics, electronics, bioengineering, and command and software engineering. Robotics is the study of creating devices that can take the place of people and mimic their behaviors. Mechanical engineering, electrical engineering, information engineering, mechatronics, electronics, bioengineering, computer engineering, control engineering, software engineering, mathematics, and other subjects are all included in robotics. Robots can be employed in a variety of scenarios and for a variety of objectives, but many are now being used in hazardous areas (such as radioactive material inspection, bomb detection, and deactivation), manufacturing operations, or in conditions where humans are unable to live (e.g. in space, underwater, in high heat, and clean up and containment of hazardous materials and radiation). Walking, lifting, speaking, cognition, and any other human activity are all attempted by robots. Many of today's robots are influenced by nature, making bio-inspired robotics a growing area. Defusing explosives, seeking survivors in unstable ruins, and investigating mines and shipwrecks are just a few of the activities that robots are designed to undertake. This groundbreaking new volume presents a Robotic Process Automation (RPA) software technique that makes it simple to create, deploy, and manage software robots that mimic human movements while dealing with digital systems and software. Software robots can interpret what's on a screen, type the correct keystrokes, traverse systems, locate and extract data, and do a wide variety of predetermined operations, much like people. Software robots can do it quicker and more reliably than humans, without having to stand up and stretch or take a coffee break.

 Proceedings of International Conference on Recent Trends in Computing Rajendra Prasad Mahapatra,Sateesh K. Peddoju,Sudip Roy,Pritee Parwekar,2023-03-20 This book is a collection of high-quality peer-reviewed research papers presented at International Conference on Recent Trends in Computing (ICRTC 2022) held at SRM Institute of Science and Technology, Ghaziabad, Delhi, India, during 3 – 4 June 2022. The book discusses a wide variety of industrial, engineering and scientific applications of the emerging techniques. The book presents original works from researchers from academic and industry in the field of networking, security, big data and the Internet of things.

 User-centric Privacy Jan Paul Kolter,2010 Today's offered services in the World Wide Web increasingly rely on the disclosure of private user information. Service providers' appetite for personal user data, however, is accompanied by growing privacy implications for Internet users. Targeting the rising privacy concerns of users, privacy-enhancing technologies (PETs) emerged. One goal of these

technologies is the provision of tools that facilitate more informed decisions about personal data disclosures. Unfortunately, available PET solutions are used by only a small fraction of Internet users. A major reason for the low acceptance of PETs is their lack of usability. Most PET approaches rely on the cooperation of service providers that do not voluntarily adopt privacy components in their service infrastructures. Addressing the weaknesses of existing PETs, this book introduces a user-centric privacy architecture that facilitates a provider-independent exchange of privacy-related information about service providers. This capability is achieved by a privacy community, an open information source within the proposed privacy architecture. A Wikipedia-like Web front-end enables collaborative maintenance of service provider information including multiple ratings, experiences and data handling practices. In addition to the collaborative privacy community, the introduced privacy architecture contains three usable PET components on the user side that support users before, during and after the disclosure of personal data. All introduced components are prototypically implemented and underwent several user tests that guaranteed usability and user acceptance of the final versions. The elaborated solutions realize usable interfaces as well as service provider independence. Overcoming the main shortcomings of existing PET solutions, this work makes a significant contribution towards the broad usage and acceptance of tools that protect personal user data.

 **Designing Forms for SharePoint and InfoPath** Scott Roberts,Hagen Green,Jessica Meats,2011-05-06 Together, InfoPath 2010 and Microsoft SharePoint Designer 2010 make it possible to create end-to-end solutions that combine powerful forms, enterprise-scale workflow, and access to key business data. Now, building on the valuable content from their previous InfoPath book, three Microsoft experts offer a complete introduction to building the forms that drive these solutions. Designing Forms for SharePoint and InfoPath combines deep knowledge of InfoPath, new insights into SharePoint development, and an insider's view of new InfoPath features for building more powerful SharePoint applications. Ideal for information workers, power users, and experienced form designers and developers, this book teaches new techniques through downloadable examples, including form templates, code, and XML. You'll start with a complete hands-on primer for designing rich forms with InfoPath Designer, covering Forms Services, data retrieval and submission, controls, customization, saving, publishing, and workflow. Next, you'll turn to advanced form design, including coding, the InfoPath object model, and InfoPath hosting options. Coverage includes Mastering best practices for designing forms and working with data Creating and editing SharePoint list forms in InfoPath 2010 Setting up Forms Services in SharePoint 2010 Using new InfoPath controls and customization

techniques Adding logic without code via Quick Rules and the Rules Management pane Using the InfoPath Form Web Part to create powerful solutions with minimal code, including data mashups Submitting, saving, and publishing, including Quick Publish Building reusable components, custom controls, and add-ins Securing and efficiently deploying solutions Making the most of reporting and workflows Writing better InfoPath code more quickly with Visual Studio Tools for Office Using import/export and the new import wizard Customizing forms for creating, viewing, and editing SharePoint lists Building dynamic queries to REST Web services

 Using Microsoft InfoPath 2010 with Microsoft SharePoint 2010 Step by Step Darvish Shadravan,Laura Rogers,2011-10-15 The smart way to learn how to build InfoPath forms for SharePoint—one step at a time! Quickly teach yourself how to use Microsoft InfoPath 2010 to create electronic business forms for Microsoft SharePoint 2010. With Step by Step, you set the pace—building and practicing the skills you need, just when you need them! Design and build InfoPath forms without writing code Add approval workflows to your InfoPath forms Integrate data from SharePoint and other company systems Create forms that offer a rich experience in the browser Build views and dashboards to display form information Create and use forms in the cloud with SharePoint Online

 Proceedings of the 12th International Conference on Soft Computing and Pattern Recognition (SoCPaR 2020) Ajith Abraham,Yukio Ohsawa,Niketa Gandhi,M.A. Jabbar,Abdelkrim Haqiq,Seán McLoone,Biju Issac,2021-04-15 This book highlights the recent research on soft computing and pattern recognition and their various practical applications. It presents 62 selected papers from the 12th International Conference on Soft Computing and Pattern Recognition (SoCPaR 2020) and 35 papers from the 16th International Conference on Information Assurance and Security (IAS 2020), which was held online, from December 15 to 18, 2020. A premier conference in the field of artificial intelligence, SoCPaR-IAS 2020 brought together researchers, engineers and practitioners whose work involves intelligent systems, network security and their applications in industry. Including contributions by authors from 40 countries, the book offers a valuable reference guide for all researchers, students and practitioners in the fields of Computer Science and Engineering.

 HTML5 Matthew MacDonald,2011-08-19 Bestselling author MacDonald shows readers how to best use HTML5's new features to create an effective Web experience for visitors.

 Detection of Intrusions and Malware, and Vulnerability Assessment Thorsten Holz,Herbert Bos,2011-06-30 This book constitutes the refereed proceedings of the 8th International Conference on Detection of Intrusions and Malware, and Vulnerability Assessment, DIMVA 2011, held in Amsterdam,

the Netherlands, in July 2011. The 11 full papers presented together with two short papers were carefully reviewed and selected from 41intial submissions. The papers are organized in topical sections on network security, attacks, Web security, and host security.

 **Web Bloopers** Jeff Johnson (Consultant),Jeff Johnson,2003-04-14 Jeff Johnson calls attention to the most frequently occurring and annoying design bloopers from real web sites he has worked on or researched. Not just a critique of these bloopers and their sites, this book shows how to correct or avoid the blooper and gives a detailed analysis of each design problem.

 Designing Forms for Microsoft Office InfoPath and Forms Services 2007 Scott Roberts,Hagen Green,2007-02-05 Microsoft Office InfoPath represents a revolutionary leap in XML technologies and a new paradigm for gathering business-critical information. I am delighted that Scott Roberts and Hagen Green, two distinguished members of the InfoPath product team, decided to share their experience in this book. --From the Foreword by Jean Paoli, cocreator of XML 1.0 and Microsoft Office InfoPath Microsoft Office InfoPath 2007 offers breakthrough tools for gathering, managing, and integrating business-critical information, and creating efficient forms-driven processes. Two longtime members of Microsoft's InfoPath product team have written the first comprehensive, hands-on guide to building successful XML-based solutions with InfoPath 2007. The book opens with a practical primer on the fundamentals of InfoPath form template design for information workers and application developers at all levels of experience. It then moves into advanced techniques for customizing, integrating, and extending form templates--with all the code examples and detail needed by professional developers. Learn how to: Design form templates: create blank form templates, insert and customize controls, use advanced formatting, and construct and lay out views Work with data: start with XML data or schema, manually edit data sources, and understand design-time visuals Add custom business logic to forms, and integrate them with other applications Retrieve and query data from external data sources, including XML files, databases, SharePoint lists, Web services, and ADO.NET DataSets Submit and receive form data using ADO.NET Save, preview, and publish to e-mail, SharePoint, and more Build reusable components with template parts Create workflows with SharePoint and InfoPath E-Mail Forms Administer Forms Services and Web-enabled form templates Build advanced form templates using C# form code, custom controls, add-ins, and the new InfoPath 2007 managed object model Design form templates using Visual Studio Tools for Office (VSTO) Update, secure, and optimize your form templates List of Figures List of Tables Foreword Preface About the Authors PART I: Designing Forms Chapter 1: Introduction to InfoPath 2007 Chapter 2: Basics of InfoPath Form Design Chapter 3:

Working with Data Chapter 4: Advanced Controls and Customization Chapter 5: Adding Logic without Code Chapter 6: Retrieving Data from External Sources Chapter 7: Extended Features of Data Connections Chapter 8: Submitting Form Data Chapter 9: Saving and Publishing Chapter 10: Building Reusable Components Chapter 11: Security and Deployment Chapter 12: Creating Reports Chapter 13: Workflow Chapter 14: Introduction to Forms Services Part II: Advanced Form Design Chapter 15: Writing Code in InfoPath Chapter 16: Visual Studio Tools for Microsoft Office InfoPath 2007 Chapter 17: Advanced Forms Services Chapter 18: Hosting InfoPath Chapter 19: Building Custom Controls Using ActiveX Technologies Chapter 20: Add-ins Chapter 21: Importers and Exporters Appendix: Further Reading Index

 **HTML5: The Missing Manual** Matthew MacDonald,2013-12-17 A guide to HTML5 covering such topics as markup, Web forms, audio and video, Canvas, CSS3, data storage, offline applications, and JavaScript.

 Microsoft Office Access 2007 Inside Out Jeff Conrad,John L. Viescas,2007-04-11 You're beyond the basics, so dive right in and really put your database skills to work! This supremely organized reference is packed with hundreds of timesaving solutions, troubleshooting tips, and workarounds. It's all muscle and no fluff. Discover how the experts tackle Access 2007—and challenge yourself to new levels of mastery! Create tables that support your database design strategy Import and link to data from spreadsheets, text files, databases, and other ODBC data sources Build simple to complex queries to manipulate data Learn advanced techniques for building and customizing user interface forms Design attractive reports to calculate and analyze large sets of data Automate your application with Microsoft Visual Basic(R) for Applications Customize the Office Fluent Ribbon Explore using XML and Windows(R) SharePoint(R) Services to create Web-based applications CD includes: Fully searchable eBook—plus bonus chapters Sample database applications—including query, form, and report examples Articles from the experts: designing databases, understanding SQL, exporting data, and more Links to demos, blogs, and user communities References for finding Access 2003 commands in Access 2007 Windows Vista(R) Product Guide eReference and other eBooks For customers who purchase an ebook version of this title, instructions for downloading the CD files can be found in the ebook.

 Web Engineering Marco Brambilla,Takehiro Tokuda,Robert Tolksdorf,2012-07-23 This book constitutes the refereed proceedings of the 12th International Conference on Web Engineering, ICWE 2012, held in Berlin, Germany, in July 2012. The 20 revised full papers and 15 short papers were

*7*

carefully reviewed and selected from 98 submissions. The papers are organized in topical sections on social networks and collaboration, tagging, personalization and personal systems, search, Web modeling, AJAX and user interfaces, Web services, Web crawling, and Web and linked data management. The book also includes 6 poster papers, 12 demos and 5 tutorials.

 **Designing UX: Forms** Jessica Enders,2016-09-12 A recent study found that on average, designing a form to have a great user experience almost doubled the rate of successful first-time completions. For example, Ebay made an additional \$USD 500 million annually from redesigning just the button on one of their mobile form screens. More conversions, fewer dissatisfied users, better return on investment. Can you afford not to improve your forms' user experiences? This book will walk you through every part of designing a great forms user experience. From the words, to how the form looks, and on to interactivity, you'll learn how to design a web form that works beautifully on mobiles, laptops and desktops. Filled with practical and engaging insights, and plenty of real-world examples, both good and bad. You'll learn answers to common queries like: Where should field labels go? What makes a question easy to understand? How do you design forms to work on small screens? How does touch impact on form design? How long can a form be? What look and feel should the form have: skeumorphic, flat, or something else? What's best practice for error messaging?

 **PC Annoyances** Steve Bass,2004 A guide to fixing common computer problems that uses screen shots and step-by-step instructions to cover a variety of glitches, bugs, and quirks.

 Robotics Process Automation S. Muhkerjee, This Robotics Process Automation book describes the RPA platform for the future of business process automation. More precisely this RPA book has tried to innumerate the followings: 1. RPA that brings speed to your digital transformation. 2. RPA helps to get rid of resource burden and it's consequences. 3. This emphasizes Business process automation must be in the hands forntline. 4. Only Automation Anywhere Enterprise combines consumer-like usability with enterprise-class reliability, and security for RPA that empowers the workforce to automate on their own, in real time. 5. What does RPA mean for business? Optimize labour investment Increase capacity on demand Increase speed and productivity Maximize availability Improve business process compliance Improve controls Improve auditability Enhance security deliver business intelligence Enable digital transformation Improve employee morale 6. Putting RPA to work and deploy your digital workforce in your businesses like insurance, finance, manufacturing and health care and also other. Deploy, manage and audit your Digital Workforce through a highly-intuitive RPA central command center, on-premise or in the cloud. This RPA book also enable you to learn more

*8*

about AI and machine language also factory automation, safeguard your data, analyze ald predict business performance, streamline your blended anywhere, big data ready for analytics. This book is made for BS/B,TECH and MS/M.TECH/MCA/MBA student who will have in-depth knowledge about RPA and its associated technologies falls in the same platform.

 **You Should Test That** Chris Goward,2012-12-21 Learn how to convert website visitors into customers Part science and part art, conversion optimization is designedto turn visitors into customers. Carefully developed testingprocedures are necessary to help you fine-tune images, headlines,navigation, colors, buttons, and every other element, creating awebsite that encourages visitors to take the action you seek. Thisbook guides you through creating an optimization strategy thatsupports your business goals, using appropriate analytics tools,generating quality testing ideas, running online experiments, andmaking the adjustments that work. Conversion optimization is part science and part art; thisguide provides step-by-step guidance to help you optimize yourwebsite for maximum conversion rates Explains how to analyze data, prioritize experimentopportunities, and choose the right testing methods Helps you learn what to adjust, how to do it, and how toanalyze the results Features hands-on exercises, case studies, and a full-colorinsert reinforcing key tactics Author has used these techniques to assist Fortune 500clients You Should Test That explains both the why and thehow of conversion optimization, helping you maximize the value ofyour website.

Eventually, you will enormously discover a additional experience and skill by spending more cash. still when? do you assume that you require to get those all needs following having significantly cash? Why dont you try to acquire something basic in the beginning? Thats something that will guide you to understand even more on the subject of the globe, experience, some places, afterward history, amusement, and a lot more?

It is your very own period to do something reviewing habit. in the course of guides you could enjoy now is **Browser Form Filler** below.

**Table of Contents Browser Form Filler**

### Filler

- The Rise of Digital Reading Browser
- 1. Understanding the eBook Browser Form

Form Filler

- Advantages of eBooks Over Traditional Books
- 2. Identifying Browser Form Filler
	- Exploring Different Genres
	- Considering Fiction vs. Non-Fiction
	- Determining Your Reading Goals
- 3. Choosing the Right eBook Platform
	- Popular eBook Platforms
	- Features to Look for in an Browser Form Filler
	- User-Friendly Interface
- 4. Exploring eBook Recommendations from
	- Browser Form Filler
		- Personalized Recommendations
		- Browser Form Filler User Reviews and Ratings
		- Browser Form Filler and Bestseller **Lists**
- 5. Accessing Browser Form Filler Free and
	- Paid eBooks
		- Browser Form Filler Public Domain eBooks
		- Browser Form Filler eBook Subscription Services
		- Browser Form Filler Budget-Friendly **Options**
- 6. Navigating Browser Form Filler eBook

Formats

- ePub, PDF, MOBI, and More
- Browser Form Filler Compatibility with **Devices**

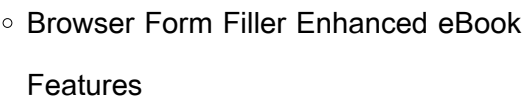

- 7. Enhancing Your Reading Experience
	- Adjustable Fonts and Text Sizes of Browser Form Filler
	- Highlighting and Note-Taking Browser Form Filler
	- o Interactive Elements Browser Form Filler
- 8. Staying Engaged with Browser Form Filler
	- Joining Online Reading Communities
	- Participating in Virtual Book Clubs
	- Following Authors and Publishers Browser Form Filler
- 9. Balancing eBooks and Physical Books Browser Form Filler
	- Benefits of a Digital Library
	- Creating a Diverse Reading
		- Collection Browser Form Filler
- 10. Overcoming Reading Challenges
	- Dealing with Digital Eye Strain
	- Minimizing Distractions
	- Managing Screen Time
- 11. Cultivating a Reading Routine Browser Form Filler
	- Setting Reading Goals Browser Form Filler
	- Carving Out Dedicated Reading Time
- 12. Sourcing Reliable Information of Browser Form Filler
	- Fact-Checking eBook Content of

Browser Form Filler Distinguishing Credible Sources 13. Promoting Lifelong Learning Utilizing eBooks for Skill Development Exploring Educational eBooks 14. Embracing eBook Trends o Integration of Multimedia Elements

○ Interactive and Gamified eBooks

#### **Browser Form Filler Introduction**

Browser Form Filler Offers over 60,000 free eBooks, including many classics that are in the public domain. Open Library: Provides access to over 1 million free eBooks, including classic literature and contemporary works. Browser Form Filler Offers a vast collection of books, some of which are available for free as PDF downloads, particularly older books in the public domain. Browser Form Filler : This website hosts a vast collection of scientific articles, books, and textbooks. While it operates in a legal gray area due to copyright issues, its a popular resource for finding various publications. Internet Archive for Browser Form Filler : Has an extensive collection of digital content, including books, articles, videos, and more. It has a massive library of free downloadable books. Free-eBooks Browser Form Filler Offers a diverse range of free eBooks across various genres. Browser Form Filler Focuses mainly on educational books, textbooks, and business books. It offers free PDF downloads for educational purposes. Browser Form Filler Provides a large selection of free eBooks in different genres, which are available for download in various formats, including PDF. Finding specific Browser Form Filler, especially related to Browser Form Filler, might be challenging as theyre often artistic creations rather than practical blueprints. However, you can explore the following steps to search for or create your own Online Searches: Look for websites, forums, or blogs dedicated to Browser Form Filler, Sometimes enthusiasts share their designs or concepts in PDF format. Books and Magazines Some Browser Form Filler books or magazines might include. Look for these in online stores or libraries. Remember that while Browser Form Filler, sharing copyrighted material without permission is not legal. Always ensure youre either creating your own or obtaining them from legitimate sources that allow sharing and downloading. Library Check if your local library offers eBook lending services. Many libraries have digital catalogs where you can borrow Browser Form Filler eBooks for free, including popular titles.Online Retailers: Websites like Amazon, Google Books, or Apple Books often sell eBooks. Sometimes, authors or publishers offer promotions or free periods for certain books.Authors Website Occasionally, authors provide excerpts or short stories for free on their websites. While this might not be the Browser Form Filler full book , it can give you a taste of

*11*

the authors writing style.Subscription Services Platforms like Kindle Unlimited or Scribd offer subscription-based access to a wide range of Browser Form Filler eBooks, including some popular titles.

# **FAQs About Browser Form Filler Books**

- 1. Where can I buy Browser Form Filler books? Bookstores: Physical bookstores like Barnes & Noble, Waterstones, and independent local stores. Online Retailers: Amazon, Book Depository, and various online bookstores offer a wide range of books in physical and digital formats.
- 2. What are the different book formats available? Hardcover: Sturdy and durable, usually more expensive. Paperback: Cheaper, lighter, and more portable than hardcovers. E-books: Digital books available for e-readers like Kindle or software like Apple Books, Kindle, and Google Play Books.
- 3. How do I choose a Browser Form Filler book to read? Genres: Consider the genre you enjoy (fiction, non-fiction, mystery, scifi, etc.). Recommendations: Ask friends, join book clubs, or explore online reviews and recommendations. Author: If you like a particular author, you might enjoy more of

their work.

- 4. How do I take care of Browser Form Filler books? Storage: Keep them away from direct sunlight and in a dry environment. Handling: Avoid folding pages, use bookmarks, and handle them with clean hands. Cleaning: Gently dust the covers and pages occasionally.
- 5. Can I borrow books without buying them? Public Libraries: Local libraries offer a wide range of books for borrowing. Book Swaps: Community book exchanges or online platforms where people exchange books.
- 6. How can I track my reading progress or manage my book collection? Book Tracking Apps: Goodreads, LibraryThing, and Book Catalogue are popular apps for tracking your reading progress and managing book collections. Spreadsheets: You can create your own spreadsheet to track books read, ratings, and other details.
- 7. What are Browser Form Filler audiobooks, and where can I find them? Audiobooks: Audio recordings of books, perfect for listening while commuting or multitasking. Platforms: Audible, LibriVox, and Google Play Books offer a wide selection of audiobooks.
- 8. How do I support authors or the book industry? Buy Books: Purchase books from authors or independent bookstores.

Reviews: Leave reviews on platforms like Goodreads or Amazon. Promotion: Share your favorite books on social media or recommend them to friends.

- 9. Are there book clubs or reading communities I can join? Local Clubs: Check for local book clubs in libraries or community centers. Online Communities: Platforms like Goodreads have virtual book clubs and discussion groups.
- 10. Can I read Browser Form Filler books for free? Public Domain Books: Many classic books are available for free as theyre in the public domain. Free E-books: Some websites offer free e-books legally, like Project Gutenberg or Open Library.

## **Browser Form Filler :**

Strategic Leadership: The Essential Skills Strategic leaders must be adept at finding common ground and achieving buy-in among stakeholders who have disparate views and agendas. This requires active ... Top 6 Leadership Skills for Strategic Management | CMOE What Makes a Good Manager? · 1. Learn To Delegate · 2. Care about Communication · 3. Exude Confidence · 4. Customize Your Approach · 5. Strategic Thinking and ... Strategic Management: Definition, Purpose and Example Mar 10, 2023 — Five steps of strategic management · 1. Identification · 2. Analysis · 3. Formation · 4.

thinking? How do management see this ... May 14, 2017 — Key fundamentals include a deep understanding of your objectives, a clear vision of where you want to go, the ability to assess your current ... Strategic Management Skills - ReadyToManage Mar 8, 2013 — Strategic Management Skills · Big picture thinking · Listening skills · Commercial acumen · Planning and Organizing · Collaboration ability. What are the strategic skills ? Feb 21, 2023 — These skills involve the ability to think critically, analyze data, and make decisions based on a clear understanding of the business landscape, ... 6 Skills of Strategic Planning Skills Required and Utilized in Strategic Planning · Development and Marketing Skills · Research, Analytical and Critical Thinking Skills · Information Systems ... 6 Skills You Need to Become A Strategic Leader | TSI Jun 7, 2021  $-$  1. The Conversation Guide  $-$ Building space for deeper and focused conversations · 2. The Questioner – Framing appreciative questions · 3. The ... 4 Ways to Develop Your Strategic Thinking Skills | HBS Online Sep 10, 2020 — Strategic thinking skills are any skills that enable you to use critical thinking to solve complex problems and plan for the future. These ... Volvo S60 Repair Manual Volvo S60 Petrol and Diesel Service and Repair Manual: 2000 to 2009 (Haynes Service and Repair Manuals). by Martynn Randall · 4.44.4 out

Execution · 5. Evaluation. What is strategic

of 5 stars (64). Repair Manuals & Literature for Volvo S60 - eBay Get the best deals on Repair Manuals & Literature for Volvo S60 when you shop the largest online selection at eBay.com. Free shipping on many items | Browse ... Volvo S60 Petrol and Diesel Service and Repair ... Volvo S60 Petrol and Diesel Service and Repair Manual: 2000 to 2008 (Haynes Service and Repair Manuals) [Martynn Randall] on Amazon.com. S60 Service Manual Apr 4, 2008 — Downloadable Service Manual for S60? Service/Repair manual 2006 S60 2.5T · 440/460/480 Haynes manual + 480 users manual. Volvo S60 & V60 ... Repair manuals - Volvo S60 I Repair manuals. 67.8 MB, English, 405. S60 I, 2008, 2008 volvo s60 wiring diagram service manual.pdf. TP 39112202. Repair manuals. 23.5 MB, English, 224. S60 I. Volvo Cars US Owners Manual 2008 S60 2008 Volvo S60 Owner's Manual · 2008 Volvo Keys To Enjoying Your S60 · 2008 Volvo Navigation System - S60 · 2008 Volvo Warranty and Maintenance. Repair Manuals - Volvo S60 (2001-2019) Books & Technical Documentation for Volvo S60 (2001-2019): Repair Manuals. Volvo S60 (2000 - 2009) - Haynes Manuals Get the expertise you need to maintain your vehicle. Shop our comprehensive Repair Manuals & Guides For Volvo S60 2000 - 2009 at Haynes. Volvo S60 Petrol and Diesel Service and Repair Manual ... Buy Volvo S60 Petrol and Diesel Service and

Repair Manual: 2000 to 2008 (Haynes Service and Repair Manuals) Paperback - USED - GOOD Condition at ... 2008 Volvo S60 Repair Manual Online Service & repair instructions specific to your 2008 Volvo S60. Comprehensive Diagrams. See how parts fit together so you can repair or replace it. Factory Service Manual Review Apr 29, 2020  $-$  So I went to look for the Factory Service Manual (FSM) from FCA. Everything is digital now, and that's fine. However, I much prefer paper ... Jeep Car Repair Manuals A Haynes manual makes it EASY to service and repair your Jeep. Online, digital, PDF and print manuals for all popular models. Service Manuals Jeep Service Manuals from CollinsBros Jeep. Access comprehensive service manuals to assist in DIY repairs and maintenance. Wrangler Service Manual: Books 2002 JEEP WRANGLER Service Shop Repair Workshop Manual Set FACTORY W Body Diagn. by jeep. Paperback. STICKY - Jeep Wrangler TJ Factory Service Manuals (FSM ... Apr 9, 2017 — This post is for TJ documentation like Factory Service Manuals Etc.. A while back I was able to find the FSM for my 2006 TJ. Service & Repair Manuals for Jeep Wrangler Get the best deals on Service & Repair Manuals for Jeep Wrangler when you shop the largest online selection at eBay.com. Free shipping on many items ... Jeep OEM Factory Service Manuals - Quality Reproductions Find the right OEM Jeep service manual for your Jeep in

The Motor Bookstore's Chevy manual store. Free Shipping, great service, ... Factory Service Manual Aug 23, 2021 — STICKY - Jeep Wrangler TJ Factory Service Manuals (FSM) & Technical Documentation. This post is for TJ documentation like Factory Service ... Jeep Vehicle Repair Manuals & Literature for sale Get the best deals on Jeep Vehicle Repair Manuals & Literature when you shop the largest online selection at eBay.com. Free shipping on many items | Browse ... Jeep Factory Service Manual link Oct 14, 2021 — The owners manual will give you a better focused approach to the basics. I thought you wanted a link to service manuals? FWIW,

most modern ...

Best Sellers - Books ::

[how to learn to ride a bicycle](https://www.freenew.net/papersCollection/uploaded-files/?k=How-To-Learn-To-Ride-A-Bicycle.pdf) [how to improve english writing skills](https://www.freenew.net/papersCollection/uploaded-files/?k=how_to_improve_english_writing_skills.pdf) [how to install a roller door](https://www.freenew.net/papersCollection/uploaded-files/?k=How-To-Install-A-Roller-Door.pdf) [how to have a music career](https://www.freenew.net/papersCollection/uploaded-files/?k=how_to_have_a_music_career.pdf) [how to get a free horse in skyrim](https://www.freenew.net/papersCollection/uploaded-files/?k=how_to_get_a_free_horse_in_skyrim.pdf) [how to get rid of squirrels](https://www.freenew.net/papersCollection/uploaded-files/?k=How-To-Get-Rid-Of-Squirrels.pdf) [how to help lower back pain](https://www.freenew.net/papersCollection/uploaded-files/?k=how-to-help-lower-back-pain.pdf) [how to improve mental math](https://www.freenew.net/papersCollection/uploaded-files/?k=How-To-Improve-Mental-Math.pdf) [how to get a smaller waist](https://www.freenew.net/papersCollection/uploaded-files/?k=how-to-get-a-smaller-waist.pdf) [how to leave a narcissistic relationship](https://www.freenew.net/papersCollection/uploaded-files/?k=how_to_leave_a_narcissistic_relationship.pdf)